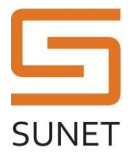

#### **Document Information**

# Luna HSM Shipping

## Purpose and scope

This procedure ensures that a Luna HSM is enabled for safe transport.

## Governing policies

This procedure is governed by the following policies:

- SUNET Key Management Policy (SUNET KMP)
- SUNET Asymmetric HSM KMPS

#### Roles

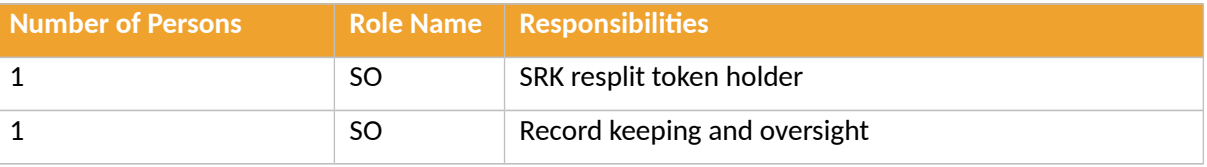

#### Summary

The following process prepares a Luna HSM for shipping to a remote location/site by enabling "SRK Resplit Mode" and "Secure Transport Mode".

# Procedure Steps

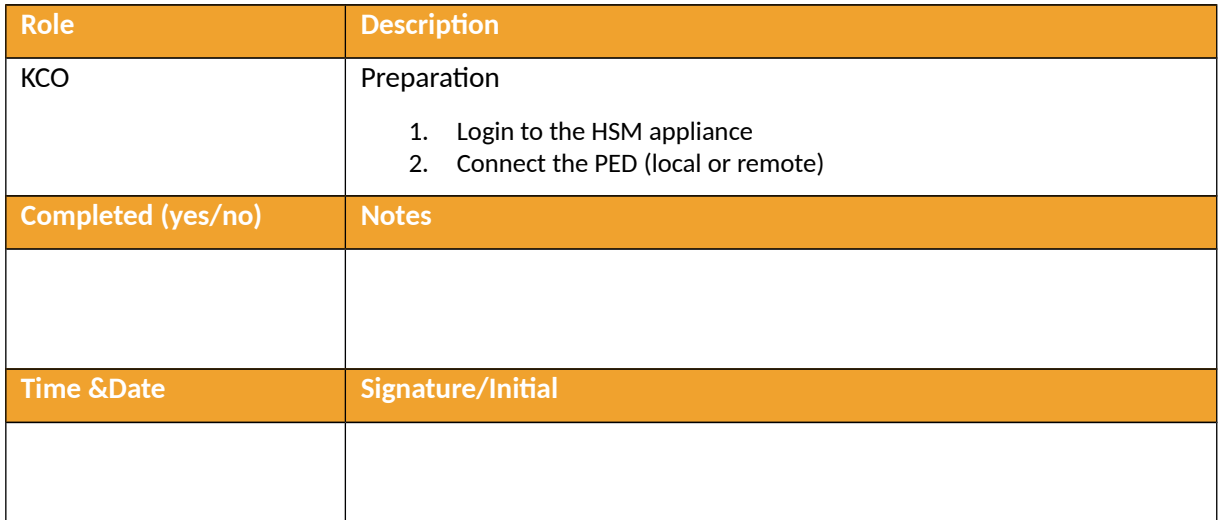

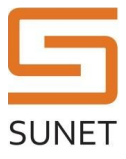

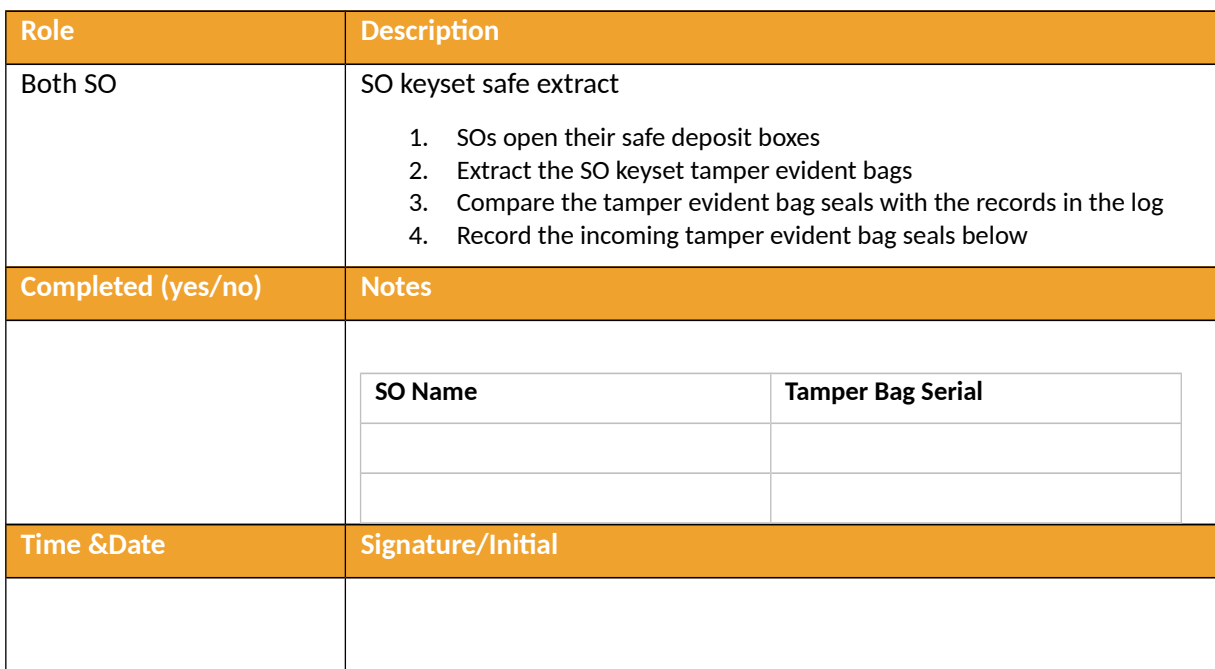

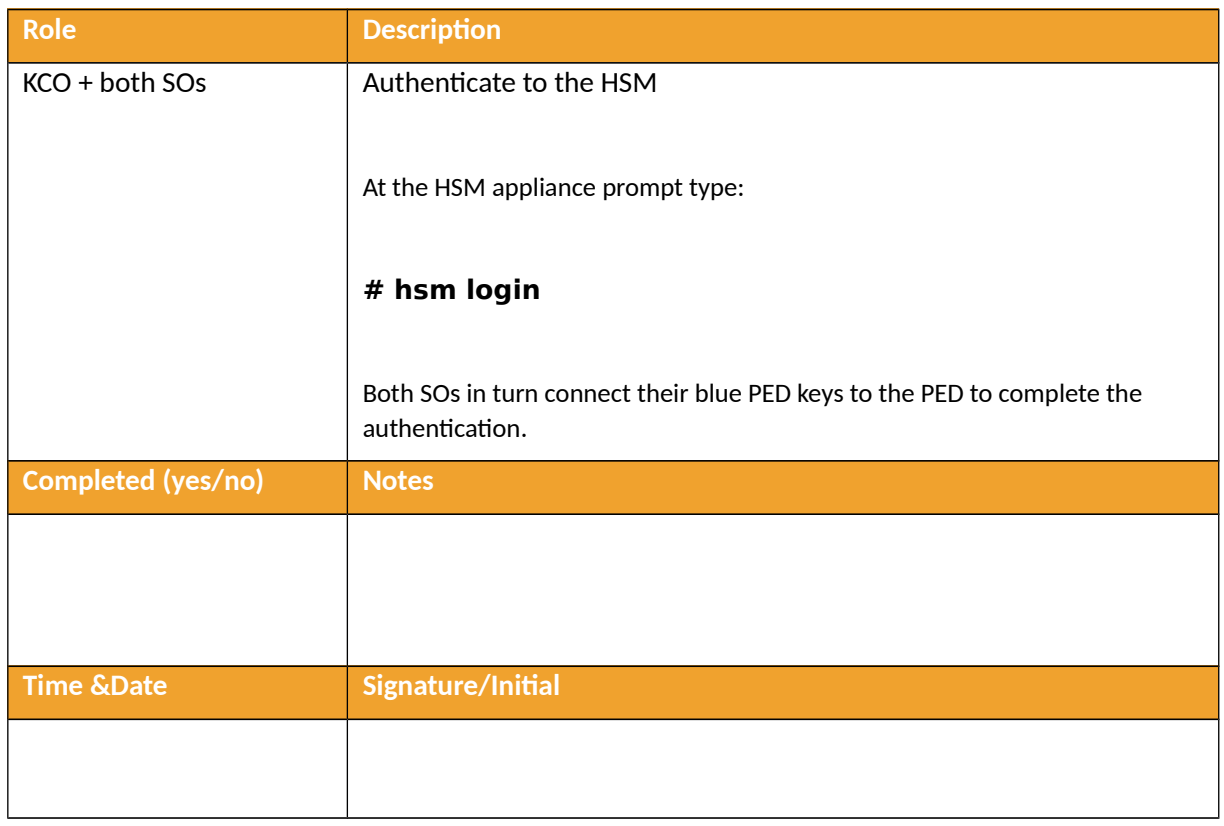

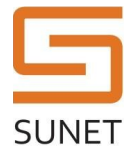

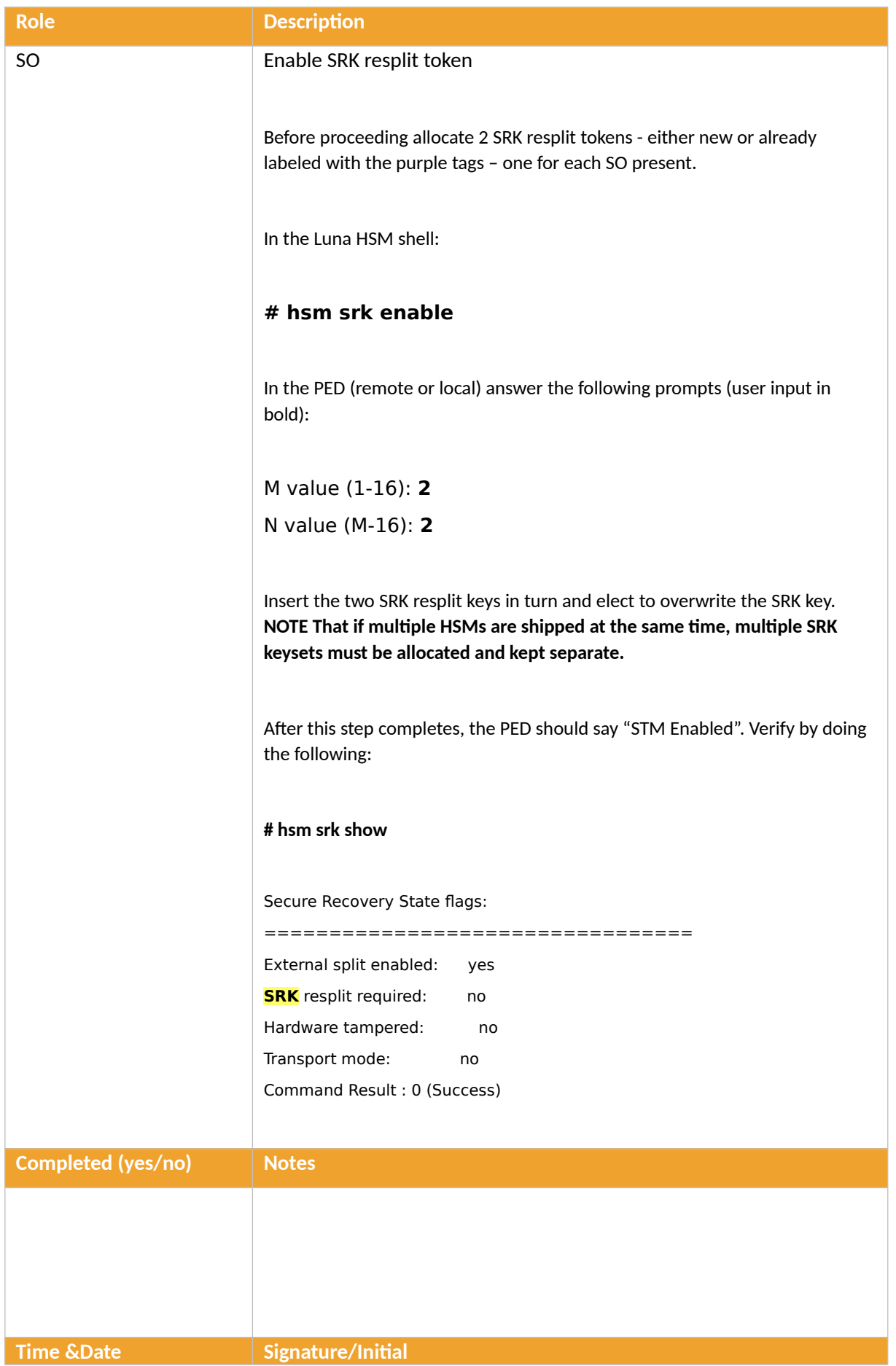

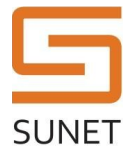

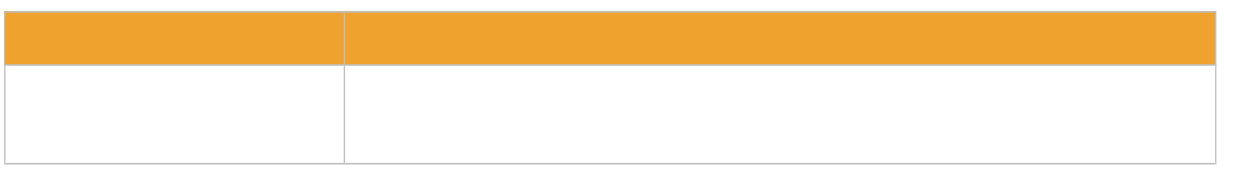

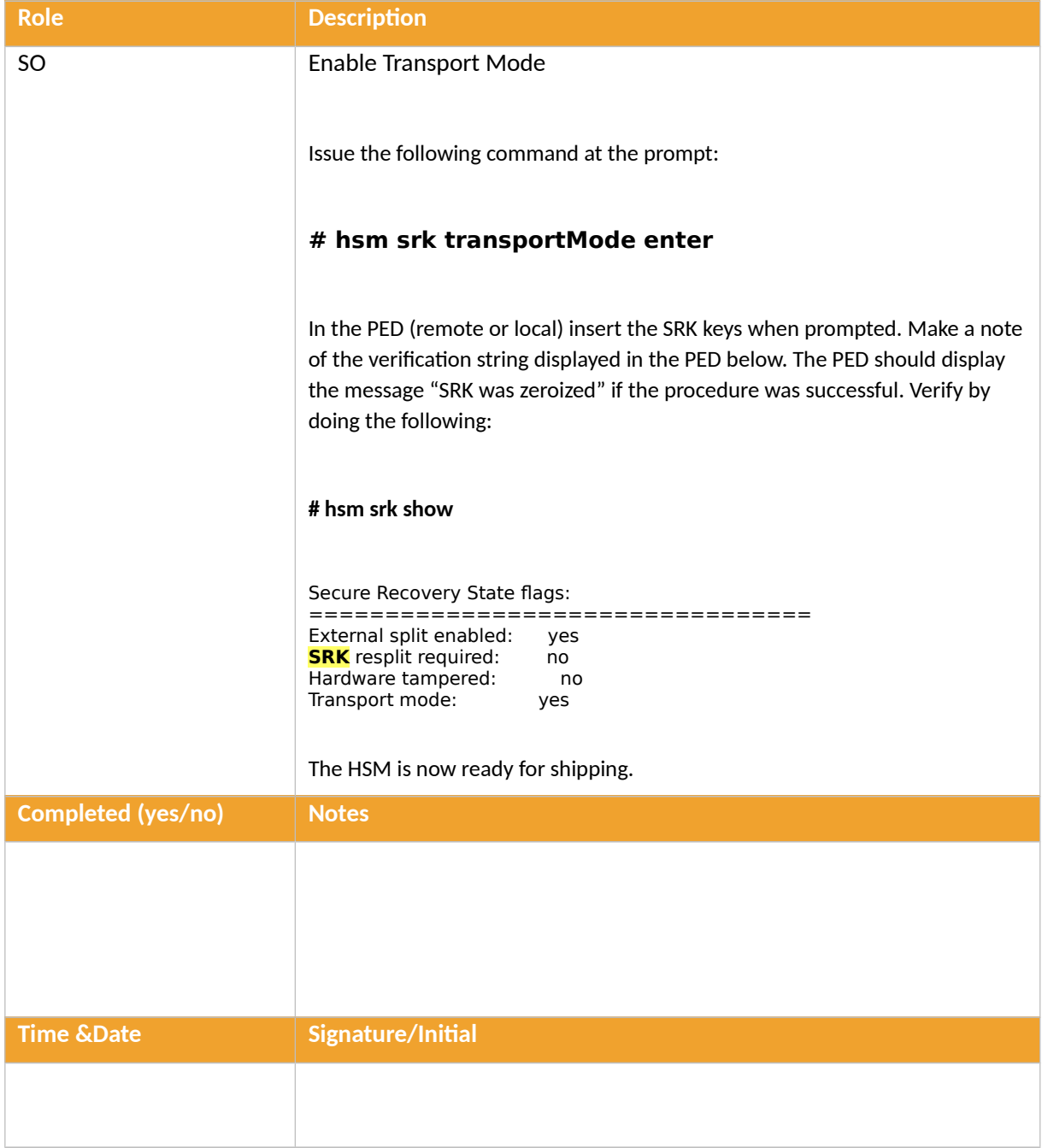

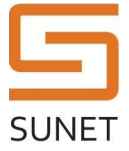

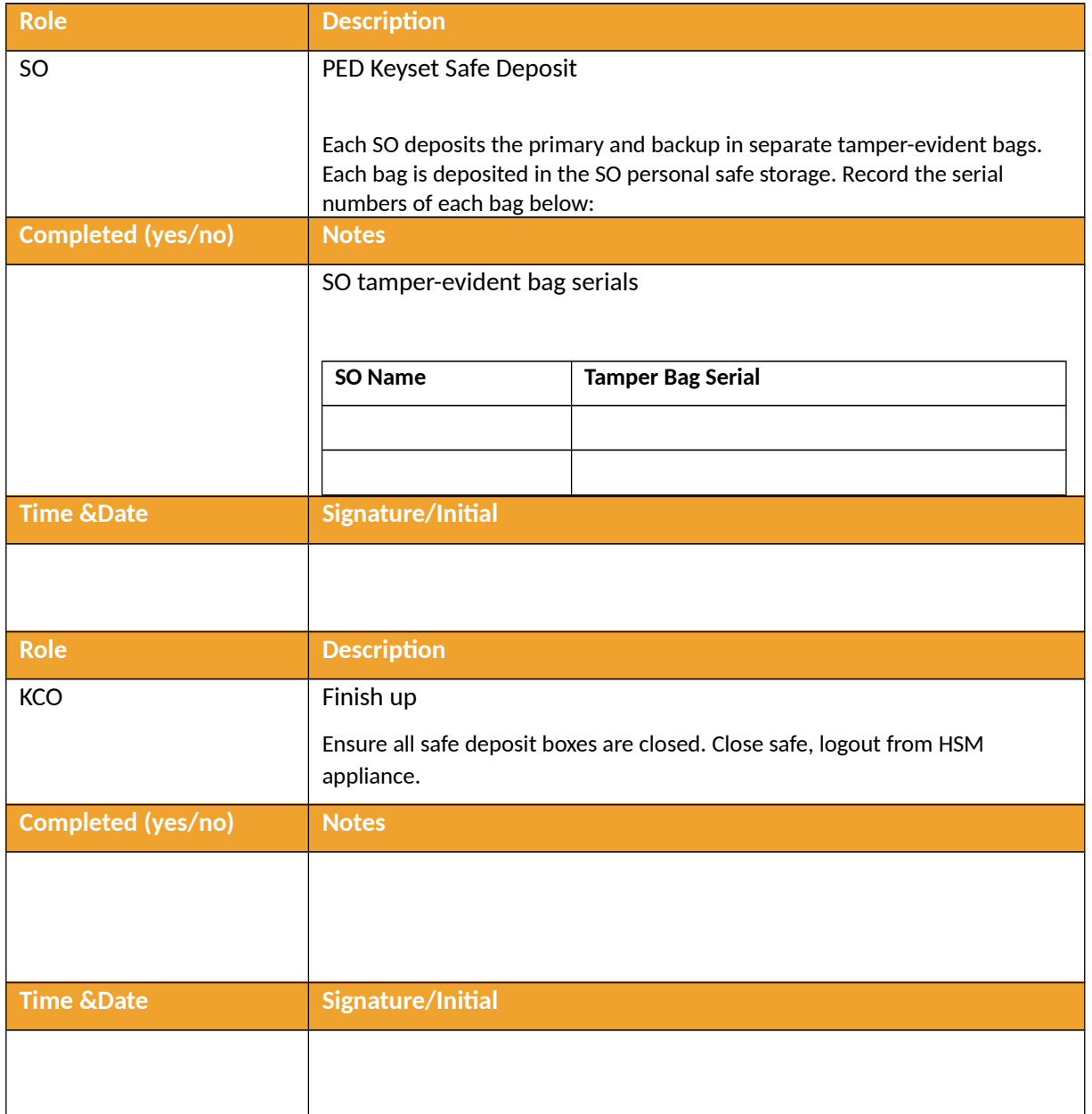